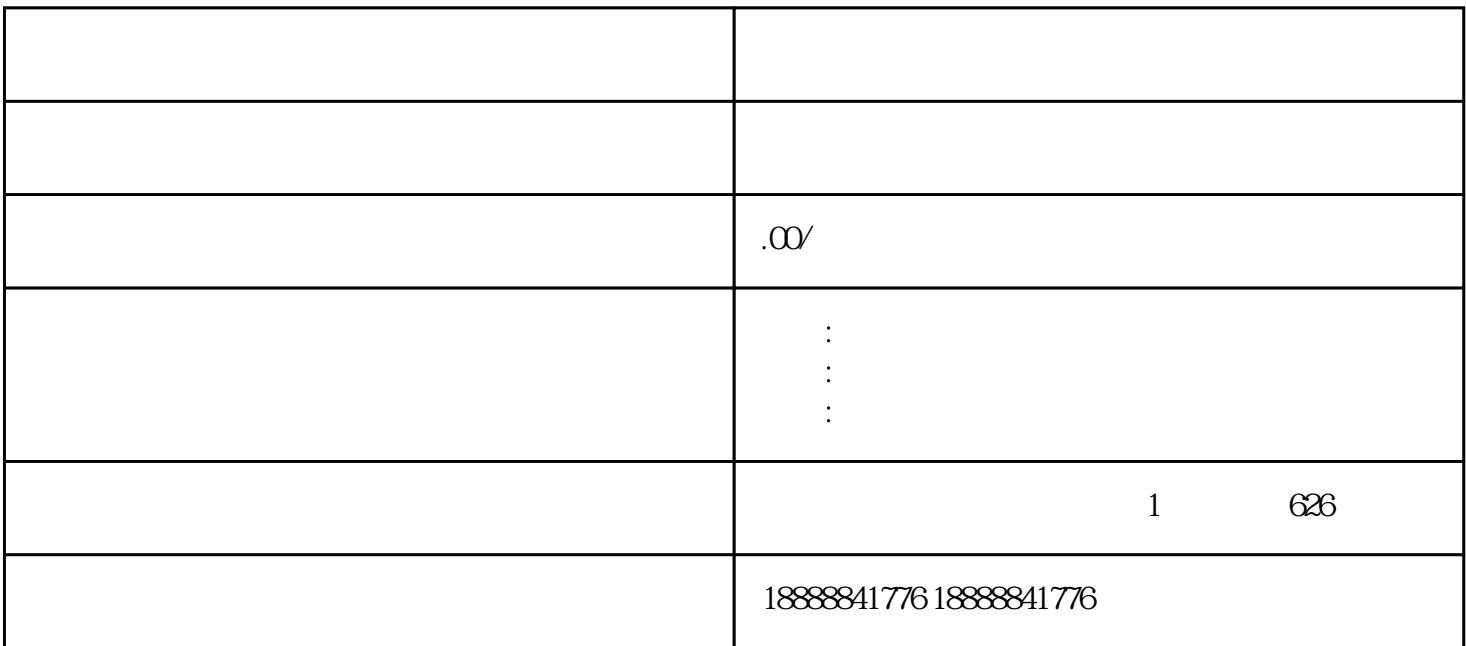

 $\frac{a}{\sqrt{1-\epsilon}}$ 

 $r$ en in the state  $r$  in the  $r$ himing  $r$